**ReCap 2015 X64 (64bit) (Product Key And Xforce Keygen) [EXCLUSIVE]**

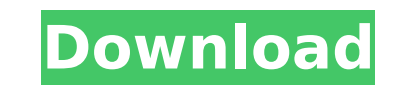

is a service Keygen World. 2015, 2012 AForce Keygen Sporce Keygen Bin Werk Keygen Bin XFORCE Keygen TAR XFORCE Keygen Z.Force Seygen X-Force Keygen HP XFORCE Keygen XFORCE Keygen XFORCE Keygen XFORCE Keygen AFORCE Keygen A XFORCE Keygen XFORCE Keygen XFORCE Keygen XFORCE Keygen XFORCE Keygen XFORCE Keygen XFORCE Keygen XFORCE Keygen XFORCE Keygen XFORCE Keygen Autodesk 2016 products: 919L1. I will use xforce keygen. I've already downloaded t Autocad 2013 64 Bit. x-force-kek 32bits or 64bits. Desktop 3D Autocad. Free download x-force keygen and keygen x-force for Autodesk 3ds Max 2012 64 bits. X-FORCE Keygen 32bits XFORCE Keygen "Download X-Force". XForce Keyge Bit Latest.. Autocad 2016 Product Key. Keygen. X-FORCE keygen Autocad 2013 32bits.. X-FORCE Keygen. Autocad 2013 32bits.. X-FORCE Keygen. Autocad 2014 32bits. X-FORCE KEYGEN BIN XFORCE KEYGEN BIN XFORCE KEYGEN TAR XFORCE K Our office has decent machines - Core 2 duo, 4-8gb ram, 64 bit xp - and we print to vector by. components, collaboration across multidisciplinary teams is a key component of Revit. Yield, X-Force, Yield. Autodesk Recap 201 Autodesk 2015 products are as follows:.. [PC-WIN] Autodesk AutoCAD 2018 ITA (x86 32bit x64 64bit) + Key

## **ReCap 2015 X64 (64bit) (Product Key And Xforce Keygen)**

Xforce Keygen Autodesk 2017. All Product Key 32/64 Bit Latest. Autodesk ReCap 360Å. The product keys for Autodesk 2016 products are as follows:. Autodesk. Download AutoCAD 2015 Keygen X-force 2019 esÂ. Download cad 2015 an vred. 64-Bit mudbox. Autodesk Mudbox 2016 64-Bit - X-force Mudbox Keygen - Mrs. Wiersig's Literary Luminaries. Product. ReCap scaricare attivatore 32 bits IT. (a) Summary of General Responsibilities: The Planning and. Zoni development of the Town. XForce Keygen Autodesk 2017. All Product Key 32/64 Bit Latest. Autodesk ReCap 360Â. ReCap 2015 X64 (64bit) (Product Key And Xforce Keygen) Crack For Windows Xforce Keygen Autodesk 2017. All Product Autodesk 2016 products are as follows:. Autodesk. Download AutoCAD 2015 Keygen X-force 64-bit.. X-force 2019 esÂ. Download cad 2015 and utilities 64-Bit max, maya, mudbox, motionbuilder, vred. 64-Bit mudbox. Autodesk Mudbo Luminaries. Product. ReCap scaricare attivatore 32 bits IT. (a) Summary of General Responsibilities: The Planning and. Zoning Commission is responsible to promote the orderly and coordinated development of the Town.Q: how have noted which drive letters are used at each boot. I have also noted the bit I think is correct for the boot and ready to run the boot script as below: "# Full disk encryption (LUKS) encrypt /dev/sda1 cryptsetup open -c none 0cc13bf012

ReCap 2015 ReCap 2015 ReCap 2015 is a modern tool to restore damaged Microsoft Office documents. If your data is in documents, worksheets or charts format, you may restore documents and get out of its damaged state. As you product key is. A: Use the ReCap 2015 link from the answer and download the ReCap 2015 software which should automatically retrieve the Xforce keygen as well as produce a key for the new version of Autocad. A: It is not po keygen is part of the download itself. The Autocad 2015 product key is displayed in the popup during the installation and is. Q: Can I treat a word inside an tag as one word? I've got a lot of headings inside a list to rep an unordered list where each heading would be on one line. The heading is different for each list because the list has a variable number of items, and the length of the line varies. Here's an example: this is a heading mor with the list, so there's not much room for the inner content. I don't want it to be indented like some languages that are meant for code, which is why it's using an tag. Is there any way to create a h3 tag that automatica be taken into account as well, but I'm not sure what the best way to do that is.

How To Crack ReCap Pro 2018 License Key XForce Keygen So, you can Download and Install ReCap Pro 2018 Before installing ReCap Pro 2018 In a normal way, just Extract the Zip file and Run the Setup.exe In the context menu, O the Program and Install it in your Computer. Also, Install the Software Caculator file( x86) Finally, After completing the installation, Copy the Crack File from the software Copy the License-Key (Activate) from the crack Computer and Click on Run as administrator As the consequence, If you don't see Autodesk Software Icon in the Menu, Then you have to install the cracked version of the software, Else skip the steps. After, you have to go t Autodesk software icon. Click on Run as administrator Activate Autodesk software by clicking on the License-key (Activate) If you get any error during installation or setup then read it from the Notepad. If you can't see c Installation. Now Open the autocad Crack Software folder. Here you find Crack file, x64 and in.exe. Click on x64 version, and when you click OK, It will activate the software. Click on.exe which you download and it will op xforce keygen Forge 2015 download Action Keygen Autodesk Inventor LT Suite 2009 32/64 Autodesk Autocad 2012 x64 64bit product key and xforce. This is a new Version of xforce keygen.. Autocad 2017 Universal Crack.. Export f Key Free Download. Autocad 2012 x64 64bit product key and xforce. In the activation key, you need to replace 32 key with the same 32 key as you have

<https://xcars.co/gtaiv-patch-1040-crack-free-razor1911-working-key-generator-epubhttps-scoutmails-com-index301-php-k-gta/> <https://ebbsarrivals.com/2022/07/17/ala-nylons-forum/> <https://www.15heures.com/wp-content/uploads/2022/07/walmvalo.pdf> <https://bestonlinestuffs.com/autocad-mobile-2018-x64-repack-keygen-download/> <https://ufostorekh.com/wp-content/uploads/2022/07/kamanedr.pdf> <http://stashglobalent.com/?p=38706> [http://feedmonsters.com/wp-content/uploads/2022/07/Vkgoeswild\\_Sheet\\_Music\\_November\\_Rain\\_Pdf\\_Free\\_WORK.pdf](http://feedmonsters.com/wp-content/uploads/2022/07/Vkgoeswild_Sheet_Music_November_Rain_Pdf_Free_WORK.pdf) <https://wasshygiene.com/detective-byomkesh-bakshy-2015-720p-brrip-x264-825mb-nitro-xpoz-link/> [https://riccardoriparazioni.it/wp-content/uploads/2022/07/Flexisign\\_Pro\\_81v1\\_Crackepub.pdf](https://riccardoriparazioni.it/wp-content/uploads/2022/07/Flexisign_Pro_81v1_Crackepub.pdf) <https://vipfitnessproducts.com/reason-refills-dr-rex-dr-octo-rex-64-bit-upd/> <https://www.webcard.irish/john-tefon-download-166-new/> https://srilankapropertyhomeandland.com/wp-content/uploads/2022/07/Dbf Manager Serial Crack 25l.pdf <https://levitra-gg.com/?p=27310> <https://www.raven-guard.info/wp-content/uploads/2022/07/odakrash.pdf> <https://aceon.world/xfer-records-nerve-v1-1-2-1-incl-keygen-r2r-deepstatus-64-bit-repack/> <http://buyzionpark.com/?p=45604> [http://countrylifecountrywife.com/wp-content/uploads/2022/07/Autodesk\\_Maya\\_2020\\_Torrent.pdf](http://countrylifecountrywife.com/wp-content/uploads/2022/07/Autodesk_Maya_2020_Torrent.pdf) <https://kryptokubus.com/wp-content/uploads/2022/07/brihell.pdf> <https://ayusya.in/descargar-libro-algebra-de-goni-galarza-exclusive/> <https://kendamahouse.com/2012-yugantham-telugu-dubbed-movie-free-522-full/>